# **BAB III**

## **PELAKSANAAN KERJA MAGANG**

#### **3.1. Kedudukan**

Pudovkin dalam Bordwell, Thompson, dan Smith (2017) mengatakan bahwa *Editing* adalah dasar dari kemampuan berpikir secara kreatif, dimana *Editing* memiliki kemampuan untuk menggabungkan shot-shot yang berbeda menjadi satu kesatuan yang membentuk sebuah cerita, sebuah bentuk sinematografi (hlm. 217). Honthaner (2010) berpendapat bahwa sistem dari digital *Editing* adalah n*Online*ar dimana dalam proses *Editing*, seorang editor dapat membuat berbagai macam versi dari materi *Editing* dan tidak mempengaruhi yang lainnya.

Ia juga berpendapat bahwa seorang editor ketika mengerjakan suatu materi *Editing*, harus ditemani oleh asisten editor atau editorial PA yang bertanggung jawab dalam menyediakan fasilitas *Editing* dan menjadi perantara antar editor dengan post production supervisor (hlm. 466). DiZazzo (2004) berpendapat bahwa ada dua jenis editor, yaitu *Offline* editor dan *Online* editor.

*Offline* Editor bekerja dalam membangun naratif atau cerita dari sebuah footage yang terpisah dan ditemani langsung dengan sutradara dalam membuat *rought cut*. Dalam proses *Editing Offline* ini, sutradara dan produser berperan dalam memberikan instruksi atau arahan kepada editor sesuai dengan kebutuhan cerita dan editor juga berhak dalam menyampaikan pendapatnya untuk membangun cerita.

*Online* Editor bekerja dalam *Editing* di tahap akhir. Saat seorang *Online* editor mulai bekerja pada suatu projek, kebanyakan dari pemilihan gambar, komposisi, pace, dan continuity sudah aman, sehingga seorang *Online* editor bertugas dalam memberikan sentuhan akhir pada projek tersebut dan membuat hasil dari *Editing* tersebut terlihat jauh lebih menarik. Contoh dari sentuhan akhir yang ditambahkan oleh seorang *Online* editor adalah transisi *dissolves, wipes, fades, sound effects*, musik, *titles*, dan *video effects* (hlm. 24–25).

Dalam praktik kerja magang ini, posisi penulis sebagai peserta magang dalam PT. NET. Mediatama adalah sebagai editor yang bertugas dalam mengerjakan *Offline Editing* dan *Online Editing*, selain itu juga membantu pekerjaan koordinator editor dan para editor lainnya.

### **3.2. Koordinasi**

Dalam praktik kerja magang di PT. NET. Media, penulis mendapatkan suatu proyek yang dapat dikerjakan melalui Koordinator yang menghubungkan proyek tersebut dari Supervisor. Dalam proses pekerjaannya, penulis berperan dalam membantu sebagian materi yang diberikan seperti beberapa contohnya melakukan *color grading*, menambahkan *title,* dan melakukan *mixing.*

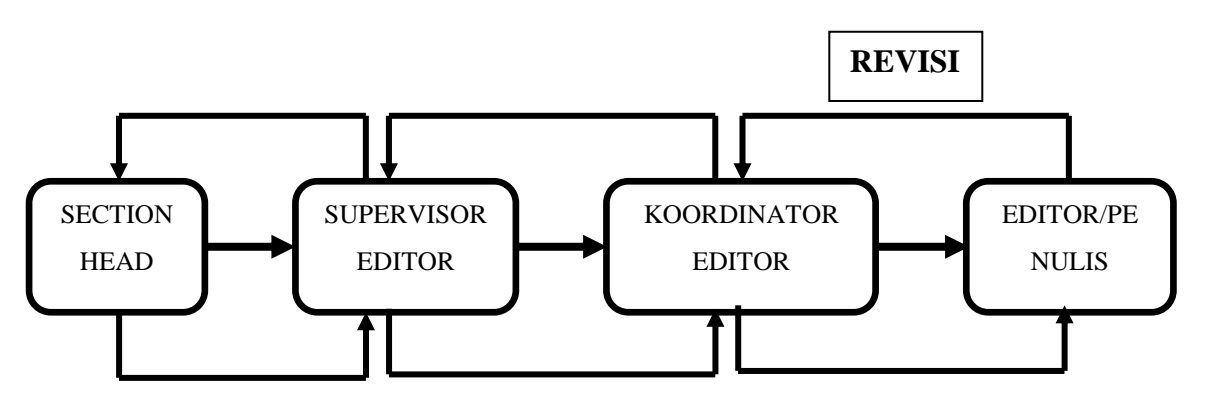

Gambar 3.1. Alur Koordinasi

(Sumber: wawancara pribadi)

### **3.3. Tugas yang Dilakukan**

Tabel 3.1. Detail Pekerjaan Yang Dilakukan Selama Magang

| No.            | <b>Minggu</b>  | <b>Proyek</b>         | Keterangan                              |  |  |
|----------------|----------------|-----------------------|-----------------------------------------|--|--|
| 1              | 1              | Tandem <i>Editing</i> | Perkenalan dan mempelajari<br>dasar-    |  |  |
|                |                |                       | dasar software <i>Editing</i> Velocity  |  |  |
| $\overline{2}$ | 2              | Tandem <i>Editing</i> | Mempelajari dan menghafal shortcut      |  |  |
| 3              | 3              | Latihan               | Melakukan latihan<br>praktik<br>Editing |  |  |
|                |                |                       | paket news                              |  |  |
| 4              | $\overline{A}$ | <b>Online Editing</b> | Online<br>Membantu<br>dalam<br>proses   |  |  |
|                |                |                       | "Jalan<br>Editing<br>untuk<br>program   |  |  |
|                |                |                       | Kesembuhan", "Tonight Show"             |  |  |

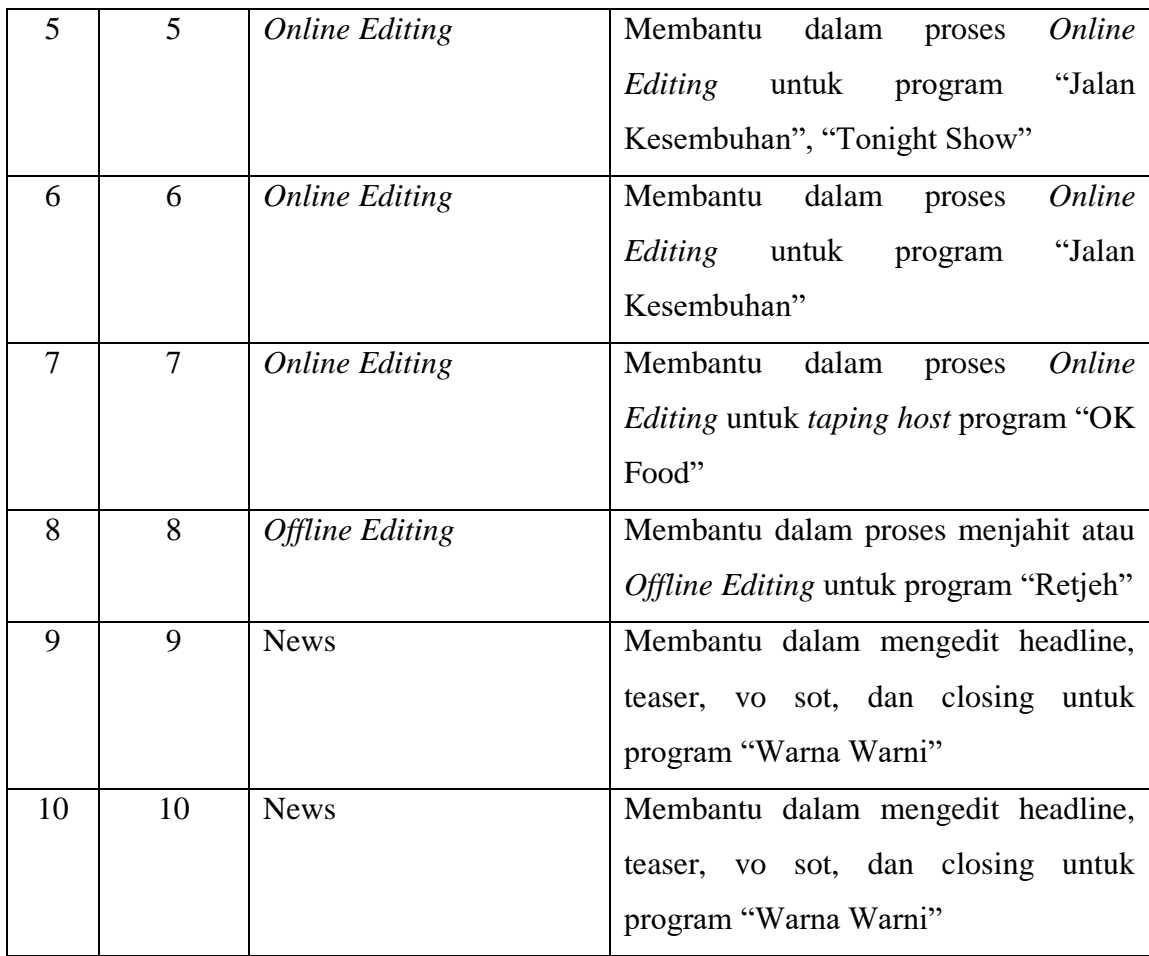

#### **3.4. Uraian Pelaksanaan Kerja Magang**

Pada minggu pertama dan kedua, penulis melakukan Tandem *Editing*, dimana tandem *Editing* merupakan proses ketika penulis harus memperhatikan editor lainnya saat sedang mengedit suatu program menggunakan software yang asing bagi penulis, dalam kasus ini software yang digunakan adalah Velocity.

Dalam minggu pertama, penulis diperkenalkan terlebih dahulu dengan software Velocity dan diajari tentang dasar-dasar dari software tersebut. Di minggu kedua, penulis mulai diajarkan untuk mencoba-coba shortcut dan dasardasar memotong menggunakan software tersebut.

Pada minggu ketiga, penulis diberikan beberapa naskah atau paket news yang sudah pernah tayang sebelumnya, dan ditugaskan untuk mengerjakan paket tersebut hingga selesai dan akan di preview oleh koordinator atau editor lainnya.

Dalam minggu keempat hingga tujuh, penulis ditugaskan untuk membantu mengerjakan *Online Editing* program"Tonight Show," "Jalan Kesembuhan" dan "OK Food." Untuk program "Jalan Kesembuhan" dan "OK Food" software yang digunakan berbeda dari *software* Velocity, *software* tersebut bernama Edius yang berada di lantai 27.

Pada minggu delapan, penulis mendapatkan tugas dari Koordinator untuk mengerjakan sebuah program berjudul "Retjeh" yang akan membantu pada saat terjadi *sunoutage* di transmisi daerah. Materi yang digarap, sudah pernah tayang sebelumnya dan pekerjaan penulis disini berupa menyatukan atau menjahit promo dengan video atau VT menjadi satu sebanyak 9 VT.

Di minggu sembilan dan sepuluh, merupakan minggu terakhir penulis melakukan praktik kerja magang. Penulis membantu dalam mengedit headline, teaser, vo sot, dan closing untuk program "Warna Warni" yang merupakan sebuah program news.

### **3.5. Proses Pelaksanaan**

#### **3.5.1.** *Offline Editing* **Program "Retjeh"**

Retjeh adalah sebuah program yang berisi kompilasi-kompilasi dari video lucu yang ada di internet atau media sosial dan diberikan reaksi dari pembawa acara tersebut. Kompilasi-kompilasi video yang diedit tidak semata hanya video lucu, tetapi editor juga harus bisa menyusun video-video ini sehingga menciptakan sebuah penceritaan yang menyambung dengan satu video dengan video lainnya.

### **1.** *Briefing*

Dalam proses *briefing*, penulis mendapatkan info dari koordinator editor tentang pekerjaan yang membutuhkan penanganan. Penulis dan koordinator editor berdiskusi terlebih dahulu tentang materi yang akan penulis garap dan setelah itu koordinator akan menyerahkan penulis kepada produser untuk saling berdiskusi perihal materi yang akan digarap.

### **2. Pencarian Referensi**

Dalam mencari referensi, penulis diperintahkan untuk melakukan browsing internet dan menonton terlebih dahulu video-video yang sudah dipilih tersebut untuk memahami terlebih dahulu inti dan makna dari program tersebut. Lalu penulis mencari beberapa judul program yang serupa mulai dari dalam negeri hingga luar negeri dan menonton program tersebut hingga selesai untuk mempelajari cara membangun mood dari segi pemotongan gambar dan pergantian antar segmen.

### **3. Pengerjaan**

Dalam proses pengerjaannya, penulis sebagai editor didampingi oleh koordinator editor dalam melakukan proses *Offline Editing*. Koordinator berperan dalam mengawasi dan membantu dalam hal teknis seperti footage yang kurang. Koordinator melakukan kordinasi dengan pihak produser dan meminta beberapa footage yang sudah tertulis di dalam materi, tetapi tidak ada di dalam server.

Penulis mengerjakan materi *Editing* program "Retjeh" sesuai dengan materi yang diberikan oleh produser dan bertugas dalam memanipulasi durasi program tersebut agar dapat mencapai target durasi yang telah ditentukan sehingga durasi dari materi yang sedang di edit akan sama atau boleh lebih dengan yang telah ditentukan oleh produser.

*Software* yang digunakan untuk mengedit materi "Retjeh" ini adalah *Velocity*. Selain memanipulasi durasi, penulis juga bertanggung jawab dalam memotong gambar dan menempatkan transisi yang pas untuk tiap-tiap pergantian segmen sesuai dengan materi yang sudah diberi produser. Dari satu VT yang penulis potong, terdapat beberapa segmen dan penulis memilah tiap-tiap segmen sesuai dengan materi yang sudah diberikan oleh produser dan menggabungkannya dengan VT lainnya yang juga memiliki beberapa segmen lainnya. Dalam industri pertelevisian hal ini disebut dengan "menjahit," dimana seorang editor menggabungkan segmen dari VT yang berbeda-beda menjadi satu VT yang baru.

| NO                                                                              | PG<br><b>NUMBER</b> | <b>SOURCE ITEM</b>                                                                                | <b>SOURCE</b><br><b>DURATION</b> | <b>CREATE ID</b> | <b>REMARKS</b>                                                                                                    |                                                                                                    |  |  |  |
|---------------------------------------------------------------------------------|---------------------|---------------------------------------------------------------------------------------------------|----------------------------------|------------------|----------------------------------------------------------------------------------------------------|----------------------------------------------------------------------------------------------------|--|--|--|
| 1.                                                                              |                     | PR005282 Promo ITS 15"                                                                            | 00:00:15:00                      | SO2020_DAY1      | Durasi yg dibutuhin : min 7:35                                                                                                   |                                                                                                    |  |  |  |
|                                                                                 |                     | PG053267 Retjeh Segmen 2                                                                          | 00:07:20:18                      |                  |                                                                                                    |                                                                                                    |  |  |  |
|                                                                                 |                     | PR005282 Promo Hotnews 15"                                                                        | 00:00:15:00                      |                  |                                                                                                    |                                                                                                    |  |  |  |
|                                                                                 |                     |                                                                                                   |                                  |                  |                                                                                                    |                                                                                                    |  |  |  |
|                                                                                 |                     |                                                                                                   |                                  |                  |                                                                                                    |                                                                                                    |  |  |  |
| 2                                                                               |                     | PR005497 Promo Tonight Show 15"                                                                   | 00:00:15:00                      | SO2020_DAY2      | Durasi yg dibutuhin: min 10:47                                                                                                   |                                                                                                    |  |  |  |
|                                                                                 |                     | PG053262 Retjeh segmen1+2                                                                         | 0:10:58                          |                  |                                                                                                    |                                                                                                    |  |  |  |
|                                                                                 |                     | PR007181 Promo Tik Tokan 15"                                                                      | 00:00:15:00                      |                  |                                                                                                    |                                                                                                    |  |  |  |
|                                                                                 |                     |                                                                                                   |                                  |                  |                                                                                                    |                                                                                                    |  |  |  |
| 3.                                                                              |                     | PR005282 Promo ITS 15"                                                                            | 00:00:15:00                      | SO2020_DAY3      | Durasi yg dibutuhin : min 12:02                                                                                                  |                                                                                                    |  |  |  |
|                                                                                 |                     | PG055191 Retjeh segmen 1                                                                          | 0:06:18                          |                  |                                                                                                    |                                                                                                    |  |  |  |
|                                                                                 |                     | PG055190 Retjeh segmen 3                                                                          | 0:07:59                          |                  |                                                                                                    | 0:14:17                                                                                                    |  |  |  |
|                                                                                 |                     | PR005282 Promo Hotnews 15"                                                                        | 00:00:15:00                      |                  |                                                                                                    |                                                                                                    |  |  |  |
|                                                                                 |                     |                                                                                                   |                                  |                  |                                                                                                    |                                                                                                    |  |  |  |
| 4                                                                               |                     | PR005497 Promo Tonight Show 15"                                                                   | 00:00:15:00                      | SO2020_DAY4      | Durasi yg dibutuhin : min 13:57                                                                                                  |                                                                                                    |  |  |  |
|                                                                                 |                     | PG055190 Retjeh segmen 1+2                                                                        | 0:13:45                          |                  |                                                                                                    |                                                                                                    |  |  |  |
|                                                                                 |                     | PR007181 Promo Tik Tokan 15'                                                                      | 00:00:15:00                      |                  |                                                                                                    |                                                                                                    |  |  |  |
|                                                                                 |                     |                                                                                                   |                                  |                  |                                                                                                    |                                                                                                    |  |  |  |
| 5.                                                                              |                     | PR005282 Promo ITS 15"                                                                            | 00:00:15:00                      | SO2020_DAY5      | Durasi yg dibutuhin : min 14:17                                                                                                  |                                                                                                    |  |  |  |
|                                                                                 |                     | PG052999 PG052999 seg 2+3                                                                         | 0:16:19                          |                  |                                                                                                    |                                                                                                    |  |  |  |
|                                                                                 |                     | PR005282 Promo Hotnews 15"                                                                        | 00:00:15:00                      |                  |                                                                                                    |                                                                                                    |  |  |  |
|                                                                                 |                     |                                                                                                   |                                  |                  |                                                                                                    |                                                                                                    |  |  |  |
| 6                                                                               |                     | PR005497 Promo Tonight Show 15'<br>PG053540 Retjeh segmen 1+2                                     | 00:00:15:00<br>0:13:43           | SO2020_DAY6      | Durasi yg dibutuhin : min 13:52                                                                                                  |                                                                                                    |  |  |  |
|                                                                                 |                     | PR007181 Promo Tik Tokan 15'                                                                      | 00:00:15:00                      |                  |                                                                                                    |                                                                                                    |  |  |  |
|                                                                                 |                     |                                                                                                   |                                  |                  |                                                                                                    |                                                                                                    |  |  |  |
| 7                                                                               |                     | PR005282 Promo ITS 15"                                                                            | 00:00:15:00                      | SO2020_DAY7      | Durasi yg dibutuhin : min 12:43                                                                                                  |                                                                                                    |  |  |  |
|                                                                                 |                     | PG053262 Retjeh segmen 3                                                                          | 0:12:42                          |                  |                                                                                                    |                                                                                                    |  |  |  |
|                                                                                 |                     | PR005282 Promo Hotnews 15"                                                                        | 00:00:15:00                      |                  |                                                                                                    |                                                                                                    |  |  |  |
|                                                                                 |                     |                                                                                                   |                                  |                  |                                                                                                    |                                                                                                    |  |  |  |
| 8                                                                               |                     | PR005497 Promo Tonight Show 15"                                                                   | 00:00:15:00                      | SO2020_DAY8      | Durasi yg dibutuhin : min 10:33                                                                                                  |                                                                                                    |  |  |  |
|                                                                                 |                     | PG053259 Retjeh segmen 1                                                                          | 0:04:27                          |                  |                                                                                                    | 0:11:22                                                                                                    |  |  |  |
|                                                                                 |                     | PG053261 Retjeh segmen 2                                                                          | 0:06:55                          |                  |                                                                                                    |                                                                                                    |  |  |  |
|                                                                                 |                     | PR007181 Promo Tik Tokan 15"                                                                      | 00:00:15:00                      |                  |                                                                                                    |                                                                                                    |  |  |  |
|                                                                                 |                     |                                                                                                   |                                  |                  |                                                                                                    |                                                                                                    |  |  |  |
|                                                                                 |                     | 9   PR005282   Promo ITS 15"                                                                      | 00:00:15:00                      | SO2020_DAY9      | Durasi yg dibutuhin : min 6:25                                                                                                   |                                                                                                    |  |  |  |
|                                                                                 |                     | PG053261 Retjeh segmen 1                                                                          | 0:06:36                          |                  |                                                                                                    |                                                                                                    |  |  |  |
|                                                                                 |                     | PR005282 Promo Hotnews 15"                                                                        | 00:00:15:00                      |                  |                                                                                                    |                                                                                                    |  |  |  |
|                                                                                 |                     |                                                                                                   |                                  |                  |                                                                                                    |                                                                                                    |  |  |  |
|                                                                                 |                     | Dear mas Ricko dan tim editor,                                                                    |                                  |                  |                                                                                                    |                                                                                                    |  |  |  |
|                                                                                 |                     |                                                                                                   |                                  |                  |                                                                                                    | Sehubungan dengan adanya Sunoutage yang akan berakibat pada penurunan kualitas siaran, kami dari programming mau minta tolong agar |  |  |  |
|                                                                                 |                     | materi-materi diatas ini diedit untuk kepentingan tayang di transmisi daerah pada saat sunoutage. |                                  |                  |                                                                                                    |                                                                                                    |  |  |  |
|                                                                                 |                     |                                                                                                   |                                  |                  |                                                                                                    |                                                                                                    |  |  |  |
|                                                                                 |                     | Materi diatas minta tolong untuk:                                                                 |                                  |                  |                                                                                                    |                                                                                                    |  |  |  |
|                                                                                 |                     |                                                                                                   |                                  |                  | 1 (OBB materi (jika materinya segmen 1) diganti dengan bumper in (bisa diambil dari segmen 2). Setiap ending dikasih bumper out. |                                                                                                    |  |  |  |
|                                                                                 |                     | 2 Dibuat sesuai dengan minimal durasi yang tercantum diremarks (boleh over)                       |                                  |                  |                                                                                                    |                                                                                                    |  |  |  |
|                                                                                 |                     | 3 Dijahit jadi 11D dengan promo yang tercantum diatas                                             |                                  |                  |                                                                                                    |                                                                                                    |  |  |  |
|                                                                                 |                     | 4 Dicreate menggunakan ID yang tercantum di "CREATE ID"                                           |                                  |                  |                                                                                                    |                                                                                                    |  |  |  |
|                                                                                 |                     |                                                                                                   |                                  |                  |                                                                                                    |                                                                                                    |  |  |  |
| Materi ini rencananya akan kami kirim ke daerah pada Jum'at 13 Maret 2020 sore. |                     |                                                                                                   |                                  |                  |                                                                                                    |                                                                                                    |  |  |  |
|                                                                                 | Terima kasih,       |                                                                                                   |                                  |                  |                                                                                                    |                                                                                                    |  |  |  |
|                                                                                 |                     |                                                                                                   |                                  |                  |                                                                                                    |                                                                                                    |  |  |  |
| Sabitha - Programming                                                           |                     |                                                                                                   |                                  |                  |                                                                                                    |                                                                                                    |  |  |  |
| 081310696609                                                                    |                     |                                                                                                   |                                  |                  |                                                                                                    |                                                                                                    |  |  |  |

Gambar 3.2. Materi *sunoutage* "Retjeh"

(Sumber: dokumentasi pribadi)

Gambar di atas, adalah materi *sunoutage* program "Retjeh" dimana gambar tersebut bersifat pribadi atau tidak boleh disebarkan keluar publik dan dalam penulisan ini, penulis menggunakannya hanya untuk keperluan penulisan laporan praktik kerja magang.

Materi ini bertujuan untuk membantu transmisi NET. yang sedang melemah di daerah-daerah saat terjadi *sunoutage* yang menyebabkan gangguan kepada satelit sehingga akan kesulitan untuk menayangkan program. Dengan adanya program "Retjeh" ini maka beberapa daerah yang penayangannya terdapat gangguan, akan diisi dengan program tersebut.

#### **3.5.2.** *Online Editing* **Program "Jalan Kesembuhan"**

Jalan Kesembuhan adalah sebuah program acara yang berisi tentang dokumentasi yang berkisah tentang orang-orang yang mencari pengobatan alternatif untuk menyembuhkan penyakit yang mereka derita. Jalan Kesembuhan memiliki dua pembawa acara yang memandu acaranya, yaitu Ningsih Tinampi yang metode pengobatannya lebih condong ke pengobatan spiritual seperti pasien yang kesurupan, santet dan sebagainya. Sedangkan, pembawa acara yang lainnya yaitu Angga Praja Buana yang metode pengobatannya menggunakan totok syaraf untuk menyembuhkan penyakit dalam.

#### **1.** *Briefing*

Dalam proses *briefing* pada program "Jalan Kesembuhan," penulis ditugaskan oleh koordinator *Editing* untuk memasang blur pada wajah pasien yang kesurupan, memasang grafis pada wawancara dan memberikan title pada grafis tersebut. Jalan Kesembuhan merupakan program yang sering penulis garap ketika melakukan praktik kerja magang, karena episodenya yang sangat banyak dan waktu yang sangat sedikit untuk editor, sehingga penulis membantu dalam mengerjakan hal-hal tersebut.

#### **2. Pengerjaan**

Dalam program "Jalan Kesembuhan" penulis mengerjakan beberapa episode dengan tugas yang berbeda-beda dan dalam pengerjaan program "Jalan Kesembuhan," penulis bekerja di lantai 27 dimana pada lantai 27 *software Editing* yang digunakan adalah Edius.

Dalam menambahkan blur, penulis mendapatkan pekerjaan untuk memasang blur pada wajah pasien-pasien yang kesurupan, pada bagian-bagian yang tidak boleh ditunjukan seperti perut hingga payudara sesuai dengan peraturan Komisi Penyiaran Indonesia (KPI). Hal ini dilakukan untuk melindungi privasi pasien tersebut sesuai dengan permintaan dari pihak yang bersangkutan. Dalam memasang blur, hal teknis yang penulis lakukan adalah dengan menggunakan *mask* lalu pada *mask* ditambah filter *blur* sehingga dapat membentuk blur yang menyerupai objek yang akan di blur. Proses blur memerlukan waktu kerja yang cukup lama karena setiap frame perlu diatur pergerakan blur sesuai dengan pergerakan objek.

Dalam memasang grafis dan titles, penulis bertugas dalam menambahkannya pada saat bagian wawancara, dan segmen tips kesehatan. Dalam proses penambahannya, penulis sudah diberikan projek sebelumnya yang sudah ada grafisnya, sehingga tugas penulis hanyalah mengambil dari projek tersebut dan meletakannya pada projek baru yang sedang penulis kerjakan dengan tambahan *titles* yang baru dan penyesuaian dengan gambar yang penulis kerjakan seperti mengatur posisi grafis tersebut dan mengatur *opacity* dari grafis karena kebutuhan dan catatan yang ada pada naskah.

#### **3.5.3.** *Online Editing* **Program "Tonight Show"**

Tonight Show adalah sebuah program talk show yang dikemas dengan pembawaan yang santai sehingga memberikan informasi yang valid dengan gaya yang menghibur. Acara ini memiliki empat pembawa acara yang terbagi menjadi dua yaitu Vincent Rompies dan Deddy Mahendra Desta yang membawakan acara hingga akhir acara dan Hesti Purwadinata dan Enzy Storia yang berperan sebagai pembawa acara pada beberapa segmen seperti games dan semacamnya.

### **1.** *Briefing*

Saat melakukan *briefing* untuk program "Tonight Show," penulis diberikan sebuah naskah yang sudah diberikan catatan *Editing* untuk mengedit green screen, color grading, dan membuat lirik karaoke. Penulis mendapatkan arahan dari koordinator untuk mengikuti catatan tersebut dan diberikan kebebasan untuk berpikir kreatif dalam mencapai tujuan dari catatan tersebut. Hal ini bertujuan untuk melatih pola pikir kreatif dalam industri pertelevisian dan mengajarkan diri untuk lebih mandiri.

### **2. Pengerjaan**

Dalam program "Tonight Show" penulis bekerja di lantai 28 dimana pada lantai 28 *software Editing* yang digunakan adalah *velocity* dan *adobe premiere.* Untuk program "Tonight Show" penulis bekerja menggunakan kedua *software* tersebut pada pekerjaan yang berbeda-beda pada setiap episodenya.

Dalam membantu membuat lirik lagu, penulis bekerja di *software Velocity*  dan bertugas membuat lirik tidak hanya tulisan, tetapi penulis juga menambahkan kotak hitam agar lirik bisa terbaca jelas dan mengurangi *opacity* dari kotak tersebut dan mensinkronkannya sesuai dengan lagu yang sedang dinyayikan dengan menambahkan *effect mask* pada teks dan menggandakan teksnya sehingga teks yang muncul seakan mengikuti ketukan dari musik yang sedang dinyayikan. Hal pertama yang penulis lakukan ketika membuat lirik adalah, menulis terlebih dahulu semua lirik yang akan diletakan sambil menonton bagian saat penyanyi sedang menyanyikan lagunya, lalu ketika semua tulisan selesai dibuat maka akan terkumpul dalam satu *gallery,* hal yang dilakukan selanjutnya adalah menarik lirik yang sudah dibuat kedalam *timeline.*

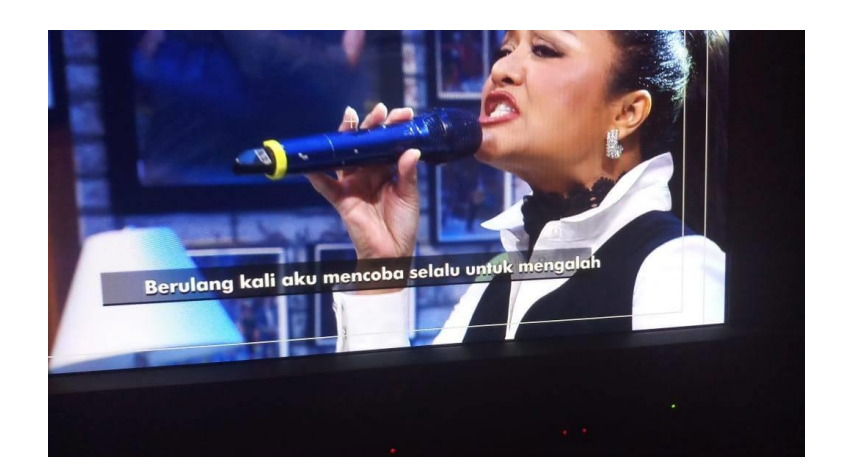

Gambar 3.3. Contoh Lirik (Sumber: dokumentasi pribadi)

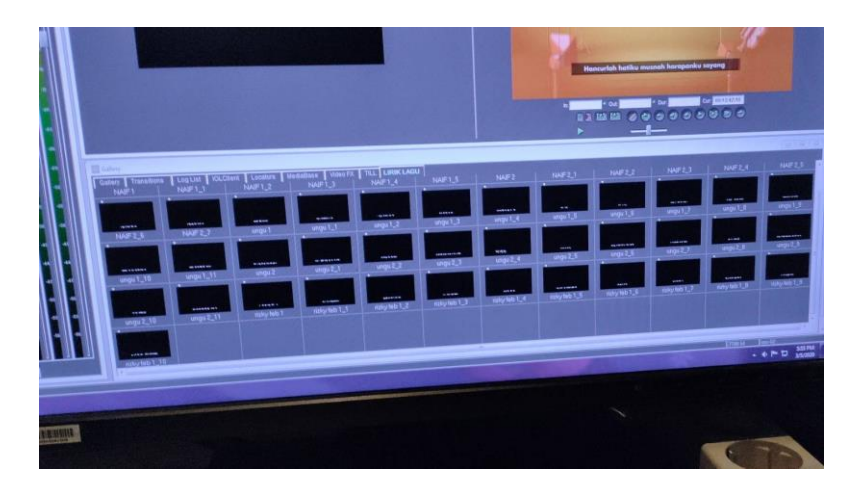

Gambar 3.4. Lirik Yang Sudah Dibuat (Sumber: dokumentasi pribadi)

Dalam proses mengedit VT green screen, penulis menggunakan *software Adobe Premiere* dan menggunakan *effect ultra key* untuk mengganti background hijau dengan background yang sudah disediakan. Penulis mendapatkan tugas untuk membuat perspektif dalam pergantian shot, saat pergantian shot dari long menjadi close up, maka background yang sudah dipasang harus disesuaikan posisi dan ukurannya sehingga menciptakan kesan perspektif yang nyata. Selain mengedit green screen, penulis juga menambahkan color grading pada VT tersebut agar warna yang dihasilkan terkesan lebih nyata dan halus dengan warna yang terkesan warm.

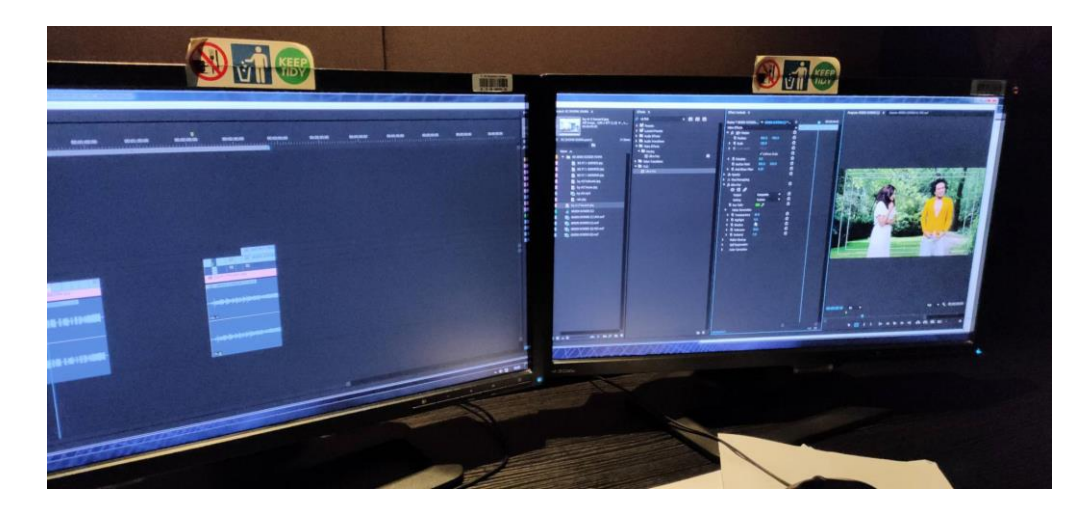

Gambar 3.5. VT Green Screen "Tonight Show" (Sumber: dokumentasi pribadi)

### **3.5.4.** *Online Editing* **Program "OK Food"**

OK Food adalah sebuah program gaya hidup yang memfokuskan pada kuliner, dimana acara ini menyarankan tempat makan atau jajanan yang ada di Indonesia. Program ini dikemas dengan gaya yang menghibur dan lucu dengan pembawa acara yang sudah terkenal di bidang hiburan yaitu Fevi Himawan Hidayat atau lebih sering dipanggil Peppy. Program ini memberikan informasi yang sangat detail dari produk-produk makanan dan minuman yang ditunjukan, mulai dari nama, harga dan lokasi tempat makan tersebut.

### **1.** *Briefing*

Pada program "OK Food" penulis diberikan informasi tentang materi yang harus diedit merupakan sebuah materi *taping host* yang tujuannya untuk produser dan tidak ditayangkan di televisi sehingga penulis disarankan untuk mengedit program ini mengikuti catatan yang sudah diberikan oleh production assistant dari program tersebut. Penulis harus memasang grafis dan titles dari nama pembawa acara dan menu makanan atau minuman yang ditunjukan.

#### **2. Pengerjaan**

*Taping host* adalah sebuah program pelatihan dimana ada tiga pembawa acara berbeda yang bertujuan untuk memilih orang yang cocok untuk menjadi pembawa acara utama dalam program ini. *Taping host* merupakan sebuah program yang tidak tayang, dan tujuannya demi kepentingan program tersebut dalam memilih calon pembawa acara yang cocok. Projek yang diberikan kepada penulis sudah tersusun rapi mulai dari segi pemotongan gambarnya, suara, transisi dan lainnya.

Pada proses pengerjaannya, projek yang penulis buka sudah terdapat template grafis dan *titles* untuk program "OK Food" sehingga penulis tinggal mengambil template yang sudah ada di projek sebelumnya dan meletakannya di projek yang sedang penulis kerjakan. Lalu penulis mengubah nama pembawa acara sesuai dengan masing-masing pembawa acara yang sudah ada di catatan. Selain memasang grafis pada nama pembawa acara dan wawancara pelanggan, penulis juga memasang grafis pada bagian daftar menu makanan. Proses pengerjaannya sama, penulis mengambil template yang sudah disediakan, dan mengganti namanya saja serta memberikan sedikit penyesuaian seperti meletakan posisi yang pas, mengubah ukuran dan mengatur opacity.

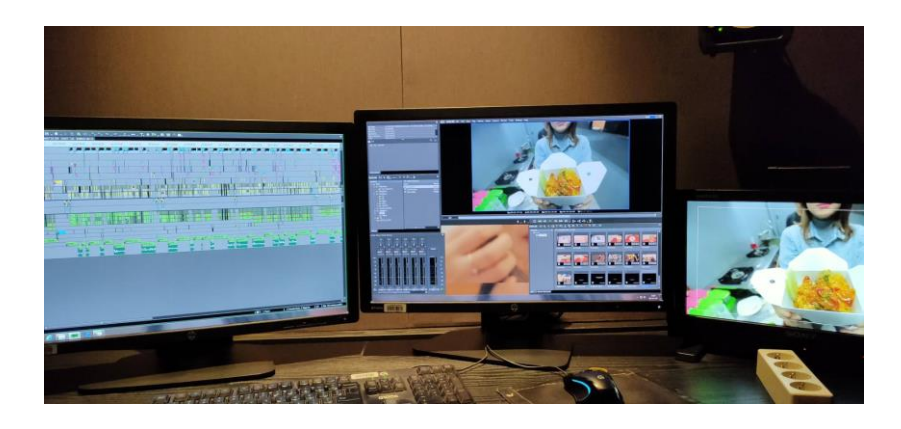

Gambar 3.6. *Online Editing* Program "OK Food" (Sumber: dokumentasi pribadi)

#### **3.6. Kendala yang Ditemukan**

Kendala yang penulis temukan selama melakukan praktik kerja magang di PT. NET. Media ini adalah masalah komunikasi antar penulis dengan rekan-rekan kerja lainnya. Penulis merasakan tekanan karena adanya perbedaan umur antara penulis dengan rekan-rekan kerja sehingga penulis merasa takut dan tidak nyaman apabila penulis salah kata atau menyakiti perasaan orang lain, sehingga penulis lebih banyak memilih untuk diam dan tidak terlalu banyak berkomunikasi.

Kendala lainnya yang penulis temukan adalah rasa kaget saat pertama kalinya terjun ke dunia kerja, sehingga penulis merasakan perbedaan antara dunia pendidikan dengan dunia pekerjaan yang dimana mempengaruhi diri penulis saat berusaha untuk memberikan usaha yang lebih kepada perusahaan.

### **3.7. Solusi Atas Kendala yang Ditemukan**

Solusi untuk menghadapi kendala yang penulis temukan dalam berkomunikasi adalah dengan mencoba untuk berpikir lebih positif dalam dunia kerja, dimana komunikasi merupakan hal utama agar terbentuknya ikatan dan kepercayaan satu sama lain dengan rekan kerja. Selain itu, penulis mendapatkan beberapa pelajaran dari rekan kerja, dimana untuk menjadi orang yang sukses dalam pekerjaan, harus berani berkomunikasi dan sering ikut dalam kegiatan berkumpul agar dikenal dan tidak mudah terlupakan.

Untuk menghadapi rasa kaget saat pertama kali terjun ke dalam dunia kerja, cara satu-satunya adalah dengan banyak berkomunikasi dengan sesama rekan kerja dan banyak belajar dari orang-orang yang sudah lebih dulu terjun ke dalam dunia kerja sehingga kita memiliki ilmu dan bekal yang cukup dan dapat membuat kita siap ketika menghadapi pekerjaan.